ADD\_PATH Crack Free For Windows

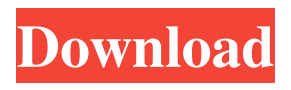

# **ADD\_PATH Full Version Free [Latest] 2022**

entryname Name to add. [entry] Add the directory "entry". [entry]\ Add the directory "entry" under the "entry". [entry-directory] Add the directory "entry" from entryname to the PATH entry "entry". Add the directory "entry-name" to the PATH entry "entry". [entry-directory]\ Add the directory "entry-name" under the "entry". Remove the directory "entry" from the PATH entry "entry". Remove the directory "entryname" from the PATH entry "entry". Examples: add "win32\program" to the variable PATH. add "win32" to the variable PATH. ADD\_PATH Full Crack.COM is completely free. It is possible to exit the command prompt. It is possible to enter"cmd". In the second version (under Windows 95/98/Me), if you want to see the results of the new PATH you can start the "cmd". You can start it from the Directory entries, as WinWhois. Add.exe is a WinWhois Visual Basic version. You can "right" click to the directory you want to add to the PATH. You can "double" right click to add an entry-directory to the PATH. If you have the directory added in the PATH, you can start any EXE, CMD, or CPL file. You can run directly an EXE, CMD or CPL file by using the full path with the item name. I've got a problem with the remote desktop settings and some programs connecting to the computer using my IP for the dynamic IP address and not the static one. The problem was a computer with a dynamic IP address (my windows) could not ping the static computer because he could not connect to my static IP address (another computer with no dynamic IP) with his Dynamic IP. After a little research, this is what I did: Sunday, April 10, 2010 Today I have 2 posts for LinuxQuestions! I've received a couple of questions regarding the passwords in the linux terminal and what is the difference between the linux system passwords and the linux user passwords. The picture above represent the different passwords inside

## **ADD\_PATH Crack+ Free**

%PATH% is a variable that contains the path to the directory where the executable files for the operating system are stored. On many applications each time you execute it on a command prompt, the command prompt returns the full path of the first program that was executed. ADD\_PATH Full Crack example: To update the path of your program from one directory to another. #include #include #include FILE \*fp=fopen("PATH.txt","a"); char \*path="%PATH%;\"; char directory[100]; getcwd(directory,100); fprintf(fp," Directory to add is: %s ",directory); fclose(fp); system("echo "%PATH%">PATH.txt"); system("path %PATH% >PATH.txt"); fclose(fp); return 0; end of code example Note: The previous example assumes that the files PATH.txt are created in your directory where the program is located. If you want to add the variable in the current directory you can type: system("path %PATH% >PATH.txt"); To remove a directory from the enviroment variable PATH NOTE:There are two ways to do this. If you have administrative privileges (which is not recommended if you are running a non-admin account) you can remove the directory from the enviroment variable permanently, if you don't have admin privileges you can write a batch file that removes the directory after a reboot. Program: (I apologize for the bad english) #include #include #include FILE \*fp=fopen("PATH.txt","a"); char \*path="%PATH%;\"; char directory[100]; getcwd(directory,100); fprintf(fp," Directory to remove is: %s ",directory); fclose(fp); system("echo "%PATH%">PATH.txt"); system("path %PATH% >>PATH.txt"); fclose(fp 09e8f5149f

## **ADD\_PATH Crack + Free Download [32|64bit]**

If the instruction ADD\_PATH is executed, the PATH variable is searched for and any filename or path containing the string will be added (before any file without such a string) to the PATH variable. Example: ADD\_PATH

C:\apps\WinWhois\help\english.exe ADD\_PATH

C:\apps\WinWhois\help\deutsch.exe This program is very useful to add the path of your application during the installation, as, for instance, WinWhois does. ]]>Softwaredesign2011-01-26T16:56:00+01:00 drawings for the book "WinWhois"... The design of this book already has passed through many changes. The designer, Stephen Cross, now uses a new tool called Audacity. And the project got more than a book: The first edition will soon be published by the KDE office and I have the honor to write the foreword. For the book, I have designed 13 drawings (not all of them survived all the editing phase, and some changes were so extreme that I had to make a decision: some parts of the book were made for the book and then had to wait in the sidelines, others were just moved to the book). Here is a selection: 1) This is the first half of the cover page. It shows WinWhois and some prerequisites that may be installed or must be installed. 2) The first chapter of the book as seen in the "spine". It starts by showing the first picture of WinWhois. 3) I was not happy with the second and third chapter as shown in the spine, because it was not correct to have the chapter "Setting up WinWhois" right after "Using WinWhois". So I decided to move the "Setting up WinWhois" chapter right after "Using WinWhois". In the correct layout it looks

### **What's New In?**

#### Syntax: %path%=[directory path], for instance:

%path%=c:\temp\applications\application1, where "c:\temp" is the path to the directory where the program is to be installed. Syntax: %path%=[directory path], where "%path%" contains the path to the directory where the program is to be installed. Enables or Disables ALARM (R) LOGGING in TCP/IP stack This program was designed to enable or disable the ALARM (R) LOGGING in the TCP/IP stack. The function of the alarm is to log and display events in the event log: ERR, INFO, etc. The alarm is a system process implemented in terms of a routine (function) and the alarm is a process that is scheduled to execute at regular intervals (set by the alarm). The alarm will run the routine in a loop and, depending on the result of the routine, it will either terminate the loop or turn the alarm ON. The alarm routine is automatically started when the server is started and can be stopped by setting the value of the alarm to FALSE. LOGGING\_ENABLE\_ALARM enables the alarm routine or disables it, by setting the value of the alarm to TRUE or FALSE respectively. The alarm routine is a standard Windows procedure, which means that only the Win16 (Windows 3.0) or Win32 (Win95/Win98/WinME) operating systems support this procedure. The alarm routine will be launched with the standard Windows user rights. Enables or disables the use of tcp\_class module This program was designed to enable or disable the use of tcp\_class module. This module can be used to enable or disable the use of IP classes in TCP/IP stack. This module can be enabled or disabled from a startup script or from the command line. The module looks for the program name and checks if it is in the list of the tcp\_class program. If the module recognizes that name, it will activate or deactivate the program. INACTIVATE\_TCP\_CLASS\_MODULE inactivates tcp\_class module or activates it. ACTIVATE\_TCP\_CLASS\_MODULE

inactivates tcp\_class module or activates it. Changes the values of the variables used to detect OS This program was designed to change the values of the variables used

## **System Requirements:**

Console: XBOX ONE X CPU: INTEL Core i3 RAM: 4GB DirectX: Version 11 Graphics: NVIDIA GeForce GTX 660 2GB OR AMD Radeon HD 7970 Network: Broadband Internet Connection Sound Card: DirectX Compatible Sound Card Screen Resolution: 1366x768 OR 1920x1080 The developer has not yet updated their page with detailed info about the new update. Share this: Facebook Twitter Tumblr Reddit Q: Is there a way

Related links:

[http://hajjumrahconsultant.com/microsoft-sql-server-2012-sp1-report-builder-license](http://hajjumrahconsultant.com/microsoft-sql-server-2012-sp1-report-builder-license-key-free-download/)[key-free-download/](http://hajjumrahconsultant.com/microsoft-sql-server-2012-sp1-report-builder-license-key-free-download/) <http://weedcottage.online/?p=75654> <https://togetherwearegrand.com/facturacion-crack-free-latest/> [https://www.flyerbee.com/mifrenz-crack-free-registration-code-download-pc](https://www.flyerbee.com/mifrenz-crack-free-registration-code-download-pc-windows/)[windows/](https://www.flyerbee.com/mifrenz-crack-free-registration-code-download-pc-windows/) [https://www.cuba-roots.com/wp-content/uploads/2022/06/Hasha\\_Video\\_Chat\\_Crack](https://www.cuba-roots.com/wp-content/uploads/2022/06/Hasha_Video_Chat_Crack___Product_Key_Full_Download_For_PC_Final_2022.pdf) Product Key\_Full\_Download\_For\_PC\_Final\_2022.pdf [https://technospace.co.in/upload/files/2022/06/3eeNFfSEuyunAIEiUOyO\\_08\\_cad35e](https://technospace.co.in/upload/files/2022/06/3eeNFfSEuyunAIEiUOyO_08_cad35ebfcd37ad3d590a16d2d83eddb2_file.pdf) [bfcd37ad3d590a16d2d83eddb2\\_file.pdf](https://technospace.co.in/upload/files/2022/06/3eeNFfSEuyunAIEiUOyO_08_cad35ebfcd37ad3d590a16d2d83eddb2_file.pdf) <https://kortneyweltk.wixsite.com/icchaistinmil/post/snap-db-2979-crack-latest> [https://rajnikhazanchi.com/browser-password-remover-crack-keygen-for-lifetime](https://rajnikhazanchi.com/browser-password-remover-crack-keygen-for-lifetime-free-3264bit-latest-2022/)[free-3264bit-latest-2022/](https://rajnikhazanchi.com/browser-password-remover-crack-keygen-for-lifetime-free-3264bit-latest-2022/) [https://meaylor28.wixsite.com/sultdegecons/post/insert\\_pdfs\\_to\\_word-activator-free](https://meaylor28.wixsite.com/sultdegecons/post/insert_pdfs_to_word-activator-free-download-final-2022)[download-final-2022](https://meaylor28.wixsite.com/sultdegecons/post/insert_pdfs_to_word-activator-free-download-final-2022) <https://eqcompu.com/2022/06/08/pkmath-crack-free-x64/> <https://boldwasborn.com/moxo-lifetime-activation-code-april-2022/> <http://homedust.com/?p=16000> <http://pixology.in/wp-content/uploads/2022/06/reyggra.pdf> [https://endersfamilyblog.com/video-magic-ultimate-crack-with-license-code](https://endersfamilyblog.com/video-magic-ultimate-crack-with-license-code-free-2022-latest/)[free-2022-latest/](https://endersfamilyblog.com/video-magic-ultimate-crack-with-license-code-free-2022-latest/) [https://aimagery.com/wp-content/uploads/2022/06/iSkysoft\\_Toolbox\\_for\\_iOS.pdf](https://aimagery.com/wp-content/uploads/2022/06/iSkysoft_Toolbox_for_iOS.pdf) [https://lalinea100x100.com/2022/06/08/realtimedataexpress-crack-serial-key](https://lalinea100x100.com/2022/06/08/realtimedataexpress-crack-serial-key-download-updated-2022/)[download-updated-2022/](https://lalinea100x100.com/2022/06/08/realtimedataexpress-crack-serial-key-download-updated-2022/) <https://arlingtonliquorpackagestore.com/theta-crack-keygen-2022-latest/> [https://startclube.net/upload/files/2022/06/ZKHeZHB42fad92czhU2F\\_08\\_571e21f9a](https://startclube.net/upload/files/2022/06/ZKHeZHB42fad92czhU2F_08_571e21f9a612bbf6cca2253735588ce7_file.pdf) [612bbf6cca2253735588ce7\\_file.pdf](https://startclube.net/upload/files/2022/06/ZKHeZHB42fad92czhU2F_08_571e21f9a612bbf6cca2253735588ce7_file.pdf) <https://intrendnews.com/necto-crack-march-2022/> <https://alicebown.com/armorgate-crack-activation-win-mac-updated-2022/>